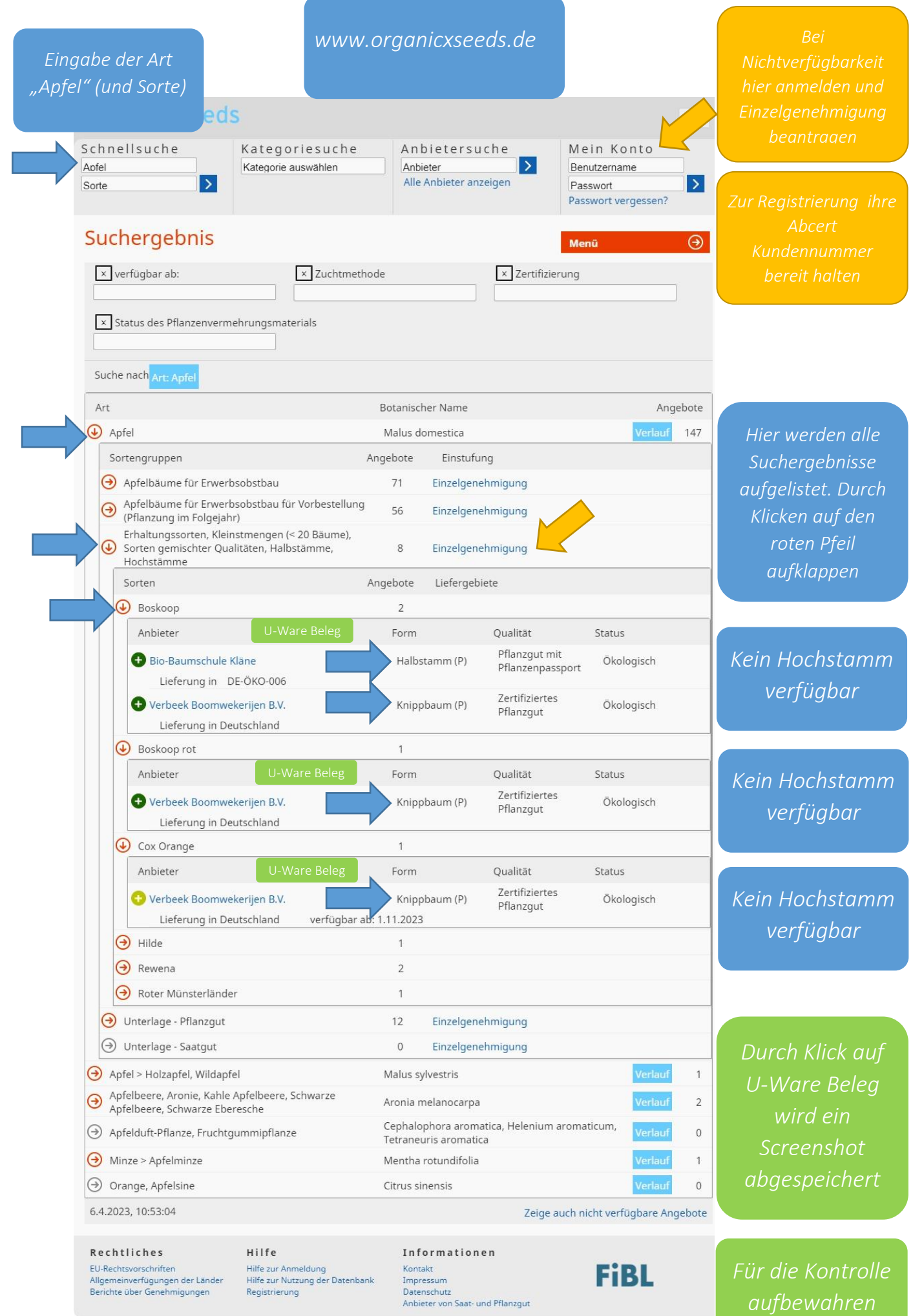

**Contract Contract Contract**